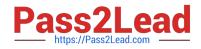

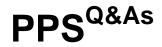

Pulse Policy Secure (PPS) Deployment Implementation and Configuration

# Pass Pulse Secure PPS Exam with 100% Guarantee

Free Download Real Questions & Answers **PDF** and **VCE** file from:

https://www.pass2lead.com/pps.html

# 100% Passing Guarantee 100% Money Back Assurance

Following Questions and Answers are all new published by Pulse Secure Official Exam Center

- Instant Download After Purchase
- 100% Money Back Guarantee
- 😳 365 Days Free Update
- 800,000+ Satisfied Customers

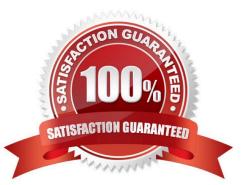

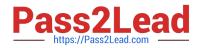

#### **QUESTION 1**

You are deploying a VPN tunneling client and are asked to configure a restrictive set of tunneling policies. In the Admin UI, which two VPN Tunneling role settings apply? (Choose two.

- A. Split Tunneling
- **B.** Connection Settings
- C. VPN Tunneling Access Control
- D. Route Monitor

Correct Answer: AD

#### **QUESTION 2**

Which MDM solutions are supported by PPS ? 3

- A. Airwatch
- B. Microsoft intune
- C. Pulse workspase
- D. MobileIron
- Correct Answer: ACD

#### **QUESTION 3**

Basic rule-level customization for landing pages include

A. Logo

- B. Image
- C. Backround color

Correct Answer: AC

#### **QUESTION 4**

Cloud secure supported platforms

A. MAC

B. Dios

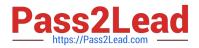

- C. Windows
- D. Chrome OS
- E. Andorid

Correct Answer: ABCDE

### **QUESTION 5**

Which setting can be changed under user role: Chose 2 options

- A. Session options
- B. Mapping
- C. Sign-in
- D. UI options
- E. Server
- Correct Answer: A

#### **QUESTION 6**

Which condition in a resource policy rule property expresses that cache cleaner is disabled?

- A. CachecleanerStatus=0
- B. CachecleanerStatus=I

Correct Answer: A

#### **QUESTION 7**

In 802. Ix the authentificator is typically

- A. AP
- B. Router
- C. Switch
- D. Client

Correct Answer: AC

# **QUESTION 8**

PPS VCE Dumps | PPS Study Guide | PPS Exam Questions

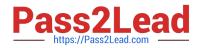

#### NDcPP prerequisites

- A. External DNS Server should be able to resolve the hostnames used in the testing
- B. External CRL is up and running.
- C. If you plan to integrate with Pulse One, Pulse One server is up and running.
- D. External Syslog server is up and running.

Correct Answer: ABCD

### **QUESTION 9**

Where is IF-MAP configured?

A. PCS

B. ALL

C. PPS

Correct Answer: C

#### **QUESTION 10**

Which is not valid connection type when configuring a syslog server?

A. SSL

B. UDP

C. TCP

D. TLS

Correct Answer: A

#### **QUESTION 11**

If you use round-robin DNS as your load-balancing method for an active/active cluster pair, what happens if one of the cluster members fails?

A. Round-robin DNS has no way of detecting whether an IP address is responding.

B. Round-robin DNS has way of detecting whether an IP address is responding.

Correct Answer: A

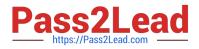

### **QUESTION 12**

Do you need a license to run if-map server?

A. False

B. True

Correct Answer: B

## **QUESTION 13**

PPS has which tools available to help troubleshoot

- A. Telnet
- B. Ping
- C. Packet Walk
- D. Traceroute
- E. DTCPDump

Correct Answer: BDE

#### **QUESTION 14**

Which three steps are required to add web compression to your existing ressources profile (

- A. Add the policy
- B. Click show aLL autopolicy Types
- C. Add the resource with the action set to compress

Correct Answer: ABC

#### **QUESTION 15**

A resource access policy is assigned to an enforcer based on what criteria?

- A. Source IP address
- B. Radius Attri
- C. Sign-in Page
- D. User Realm
- E. User Role

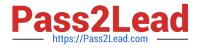

Correct Answer: A

PPS VCE Dumps

PPS Study Guide

**PPS Exam Questions**